B.Comp Dissertation

# **Recognition of Metal Ion Binding Proteins**

By Edwin Jose Palathinkal

Department of Computer Science School of Computing National University of Singapore 2010/11

B.Comp Dissertation

### **Recognition of Metal Ion Binding Proteins**

By Edwin Jose Palathinkal

Department of Computer Science School of Computing National University of Singapore 2010/11

Project No: H114240 Advisor: Limsoon Wong Deliverables: Report: 1 Volume Programs & Datasets: 1 Diskette

## **Abstract**

Metal-ion binding proteins play important roles in biological processes. Metal-ion binding motifs have been identified for the common metal ions. However, some metal-ion binding proteins do not possess any canonical metal-ion binding motif. In this project, we investigate the hypothesis that there are sequence characteristics that are common to metal-ion binding proteins. Based on this hypothesis, we hope to develop a model for recognizing metal-ion binding proteins based on their sequence and physico-chemical parameters. Many metal-ion binding proteins commonly bind to divalent metal ions, but existing works say they possess unique motifs specific to that divalent ion. There is no accurate general fingerprints for metal-binding proteins. The establishment of such a general global fingerprint will help find novel metal-ion binding proteins.

### Subject Descriptors:

J.3 Biology and genetics

I.5.2 Classifier design and evaluation

I.5.2 Feature evaluation and selection

I.5.3 Clustering

### Keywords:

 Metalloproteins, KD-Tree, Correlation-based Feature Subset Selection, C4.5 algorithm, Support Vector Machines

Implementation Software and Hardware:

Swiss-Prot, JRuby, Datamapper, SQLite, WEKA, ANN

# **Acknowledgement**

I would like to thank Prof. Limsoon Wong for the insights into data-mining and Prof. Wing-Kin Ken Sung for the ideas from phylogenetics, both of which was essential for the completion of this project.

# Table Of Contents

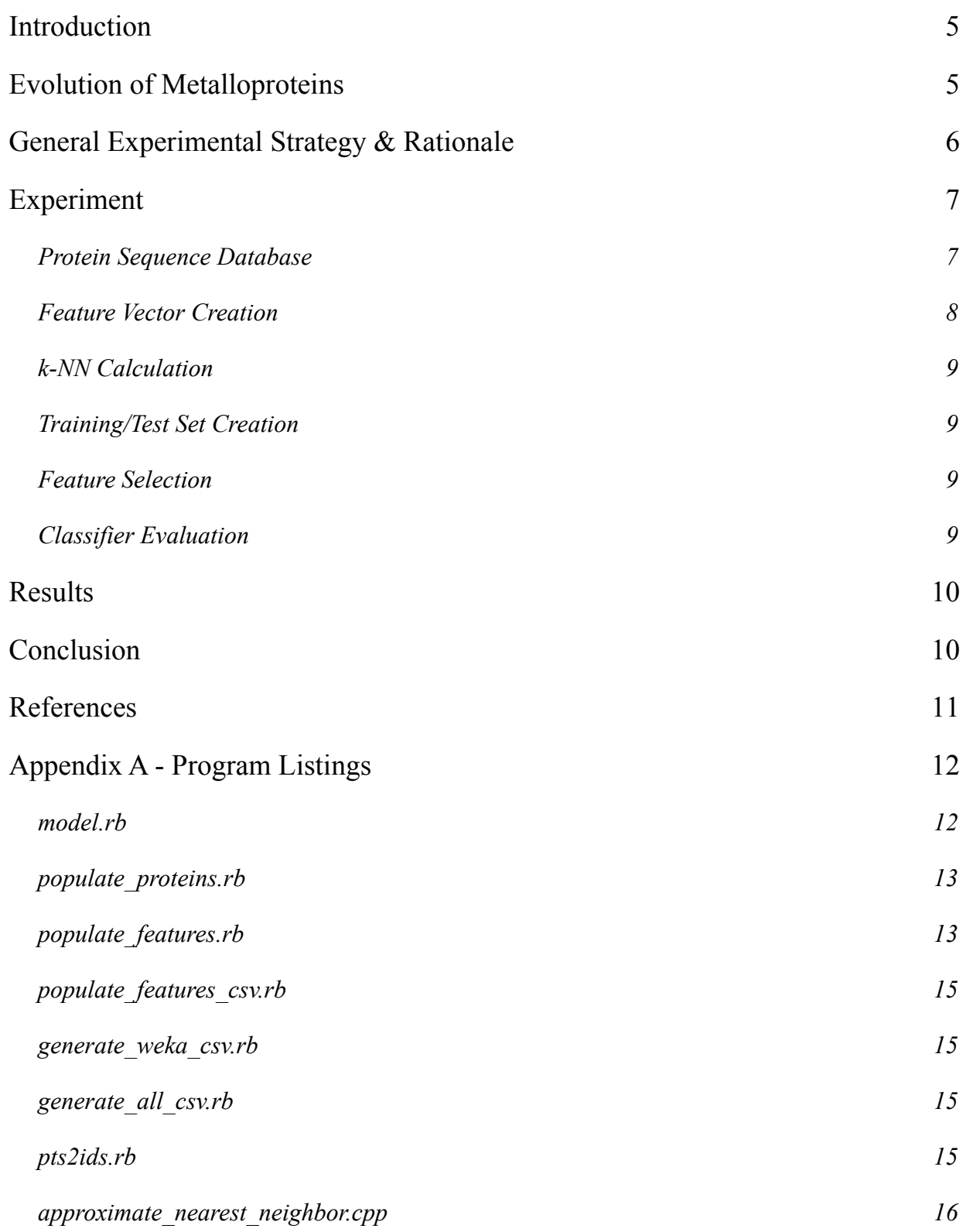

## <span id="page-5-0"></span>**Introduction**

Throughout evolution, properties of metals have been harnessed by proteins for performing functions such as redox reactions which cannot be performed by using functional groups found amino acids.(Messerschmidt, Huber, Wieghardt and Poulos, 2001). These metalloproteins have many different functions in cells such as, enzymes, transport, storage, and signal transduction.

Experimental biologists use techniques such as QPNC-PAGE, ICP Mass Spectroscopy and NMR Spectroscopy, to isolate and classify metalloproteins from a mixture of proteins. A large amount of literature describing results of such experiments are now available, many of which are curated in protein sequence databases.

These databases show that 30% of all proteins are metalloproteins and that many pathways contain at least one metalloenzyme and require Mg, K, Ca, Fe, Mn and Zn to sustain life. Other elements like Cu, Mo, Ni, Se, and Co, are required by lesser organisms. The different metals have a range of affinities for most protein environments in or the order of  $Mg+2/Ca+2 < Mn+2 < Fe+2 < Co+2 <$ Ni+2 < Cu+2 ∼Zn+2, an equilibrium series known as the Irving-Williams Series. (Dupont et al., 2010).

There have been previous successful attempts (Cai, Han, Ji, Chen and Chen, 2003) to use features calculated from sequences in protein databases to accurately classify proteins as specific metalloproteins.

This experiment aims to test whether there are any signatures common to all metalloproteins. In order to do so, a crucial question must be answered (at least partially): How did metalloproteins came out to be? The answer to this question will help us design better classifiers.

## <span id="page-5-1"></span>**Evolution of Metalloproteins**

Early ocean chemistry was dramatically different from today. Oxygen was absent and trace elements such as iron, manganese, and cobalt were abundant. Photosynthesis resulted in an abundance of oxygen around 2.4 billion years ago and the oceans started to accumulate oxygen,

increasing the amount of zinc, copper, and molybdenum that was available. At the same time, iron became very rare. (Dupont et al. 2010)

The first organisms predominantly used metals that were abundant in the ancient ocean, Fe, Mn, and Co. This metal utilization bias is preserved to this day in the Bacteria and Archaea, which still predominantly use ancient protein structures. Later, as the ocean accumulated oxygen, new proteins evolved that bound zinc and copper. So did the Eukaryotes, which include all organisms with a nucleus, from single-cell plankton to humans. (Dupont et al. 2010)

It is now known that the new zinc and copper-binding proteins are only found in Eukaryotes, not in the Bacteria and Archaea. The nucleus houses most of the new zinc binding proteins and this unique utilization of zinc is one of the defining features of all Eukaryotes. A possible hypothesis is that zinc concentrations in the ancient ocean were too low to allow for the evolution of the Eukaryotes, at least until global changes in oxygen occurred. (Dupont et al. 2010)

Since evolution of metalloproteins has happened multiple times under different selection pressures and for different metals, it can be hypothesized that any overarching signature common to all metalloproteins will be very weakly predictive.

Finally it can be safely argued that each metalloprotein shares a common ancestor with a non-metalbinding protein and that an alignment free distance metric such as Euclidean distance between *k*mer frequency vectors (Edgar, 2004) could approximate the actual evolutionary distance between a metalloprotein and its nearest non-metal-binding relative. This fact will be useful for creating the training and test sets.

## <span id="page-6-0"></span>**General Experimental Strategy & Rationale**

A protein sequence database with minimal redundancy, maximal annotation and maximum correspondence with reality (i.e. maximum experimental evidence) is chosen. This so as to minimize the amount of computation necessary to verify these aspects of each database entry.

Next each protein sequence in the database is converted to a feature vector consisting of 104 dimensions (Han et. al, 2004). These dimensions contain encoded representations of tabulated amino acid residue properties including amino acid composition, hydrophobicity, normalized Van der Waals volume, polarity, polarizability, charge, surface tension, secondary structure and solvent accessibility. (Han et. al, 2004). The exact details of this feature vector will be discussed in the following sections.

Since any classifier capable of identifying metalloproteins would also have to distinguish them from the neighboring non-metalloproteins, it is obvious that both the training set and the test set has to contain a set of metalloproteins and its nearest non-metal-binding neighbors in it. Furthermore since the part of the feature vector which describes the amino acid composition pays resemblance to *k*mer frequency vectors (Edgar, 2004) the Euclidean distance between which approximates the actual evolutionary distance between proteins, this implies that a training/test set would contain metalloproteins and its nearest non-metal-binding evolutionary relatives. This is desirable because this will allow any supervised classifier to derive the exact nature of the evolutionary events which resulted in the incorporation of the metal-ions into proteins.

So *k*-nearest neighbors of each metalloprotein must be calculated. This is going to be challenging due to the high dimensionality of the feature vector. However as we shall see in the following sections, this problem can be solved by resorting to approximate solutions.

Once the training/test sets have been created as described above, a Correlation-based Feature Subset Selection (Hall, 1999) is used to select subsets of features that are highly correlated with the class while having low intercorrelation.

Next, a classifier such as a C4.5 tree or a support vector machine is used to extract patterns from the training set. This classifier is evaluated using cross-validation and other test sets.

## <span id="page-7-0"></span>**Experiment**

#### <span id="page-7-1"></span>**Protein Sequence Database**

The protein sequence database chosen for this experiment was SwissProt (Bairoch and Apweiler, 2000). It is a manually curated, large, non-redundant sequence database available as a flat file which could be accessed sequentially. So as to facilitate easy random access and manipulation, a relational

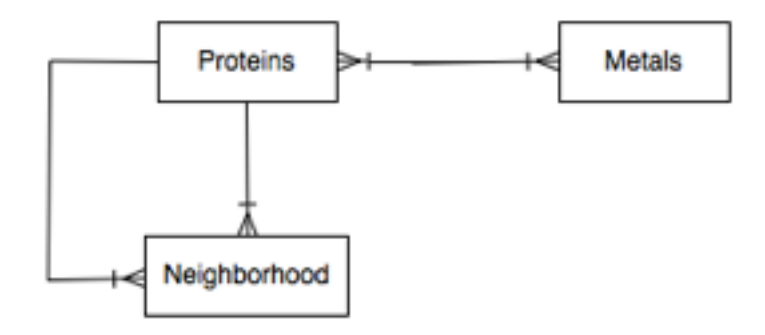

database based on SwissProt was created with a schema such as the one shown here.

### <span id="page-8-0"></span>**Feature Vector Creation**

First amino acids are organized into three different groups based on physio-chemical properties such as hydrophobicity, Van der Waals volume, Polarity and Polarizability. (Han et. al, 2004)

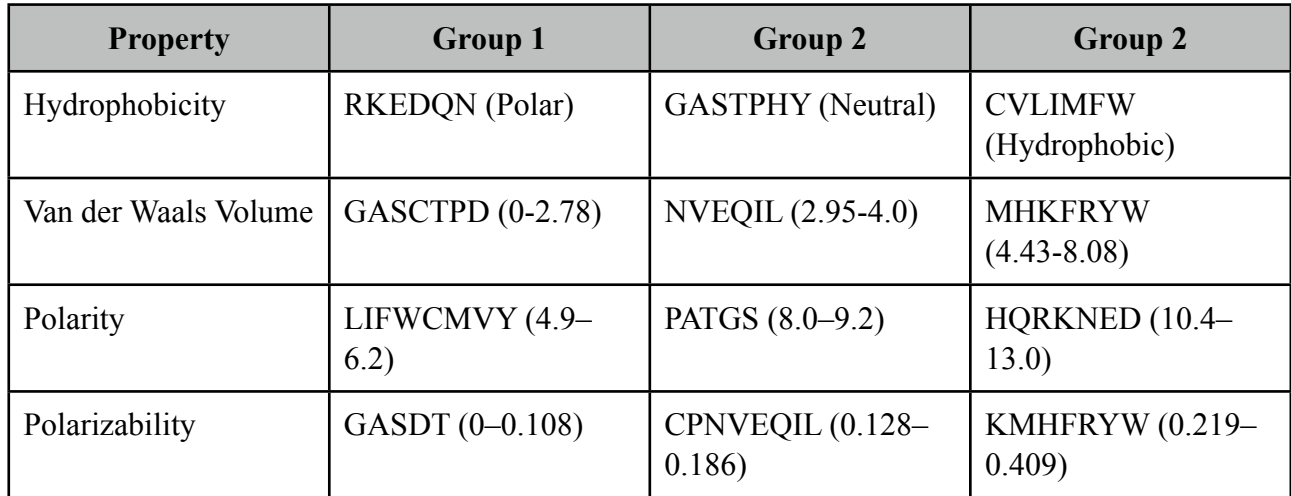

Table 1: Division of amino acids into three different groups for different physicochemical properties

For each property described in Table 1, three descriptors are calculated:

- Composition (C): C is the number of amino acids of a particular property (such as hydrophobicity) divided by the total number of amino acids in a protein sequence.
- Transition (T): T characterizes the percentage frequency with which amino acids of a particular property is followed by amino acids of a different property.
- Distribution (D): D measures the chain length within which the first, 25, 50, 75 and 100% of the amino acids of a particular property is located respectively.

Finally the 20 amino acid composition are also calculated and added to the feature vector. Together these properties add up to 104 dimensions, excluding class.

### <span id="page-9-0"></span>*k-***NN Calculation**

Computing exact nearest neighbors in dimensions much higher than 8 seems to be a very difficult task. Few methods seem to be significantly better than a brute-force computation of all distances. However, it has been shown that (Arya et al., 1998) by computing nearest neighbors approximately, it is possible to achieve significantly faster running times (on the order of 10's to 100's) often with a relatively small actual errors.

Unfortunately even the approximate *k*-NN algorithm starts accumulating errors beyond 20 dimensions. So in order to circumvent this, 20 principal components which accounted for most of the standard deviation among all proteins where calculated. These 20 principal components were used as part of the approximate *k*-NN calculation.

40 non-metal-binding neighbors were calculated for each metalloprotein.

#### <span id="page-9-1"></span>**Training/Test Set Creation**

For each metal binding protein feature vector in the training set, and equal number of non-metalbinding feature vectors were included.

A training set for Calcium, Copper, Magnesium, Manganese, Nickel, Sodium and Zinc were created containing all of the respective metal-binding proteins. An additional training file with all known metalloproteins and their nearest non-metal-binding proteins was also created.

### <span id="page-9-2"></span>**Feature Selection**

Since a 104 dimensional dataset is too sparse, Correlation-based feature selection was used to find subsets of features that are highly correlated with the class while having low intercorrelation.

### <span id="page-9-3"></span>**Classifier Evaluation**

Both C4.5 Trees and Support Vector Machines (with Polynomial Kernels) were used as classifiers. They were evaluated using a 10-fold cross validation.

## <span id="page-10-0"></span>**Results**

Here are the Precision, Recall and F-Measure for classifiers of different metalloproteins after a 10 fold cross validation:

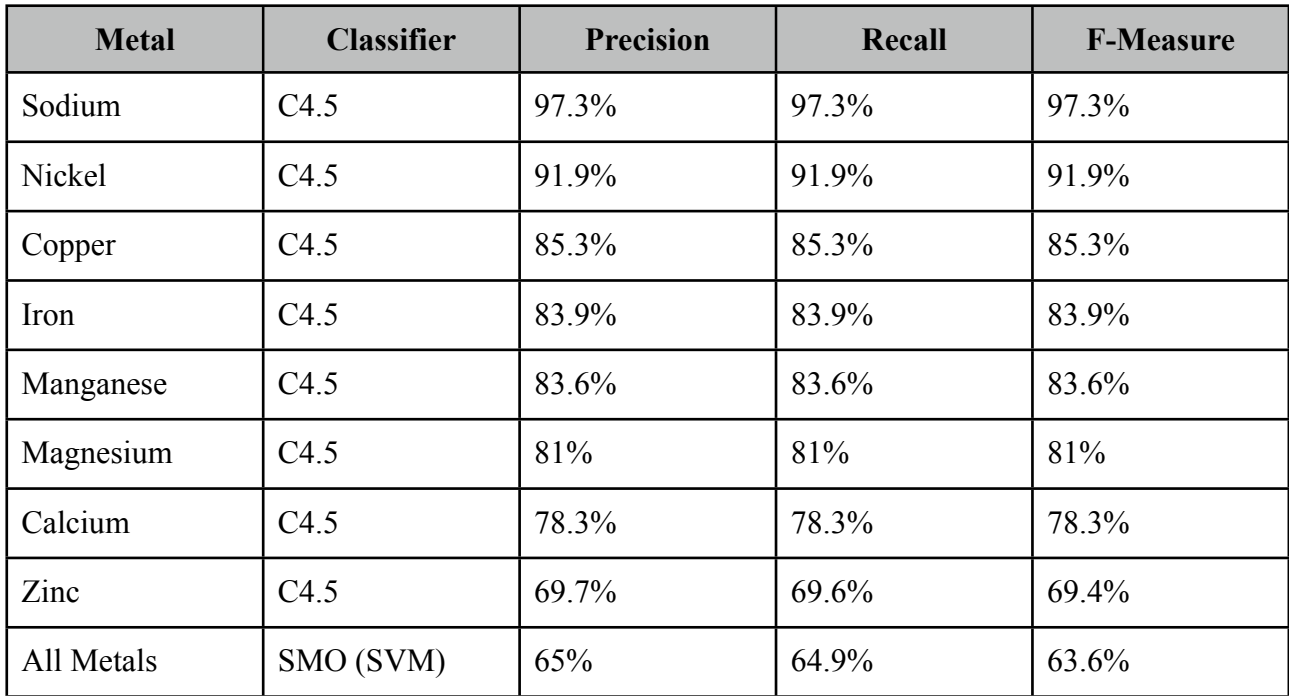

The above results indicate that the Sodium ion binding proteins are the most predictable from its feature vector, followed by Nickel, Copper Iron, Manganese, Magnesium, Calcium and Zinc.

Conducting a 10-fold cross validation of a classifier which was trained using a training set containing all known metalloproteins and their nearest non-metal-binding neighbors indicates that, there is indeed a signature that is common to all known metalloproteins. However as indicated by the evolutionary history of metalloproteins, this signature has a very weak predictive power.

# <span id="page-10-1"></span>**Conclusion**

This experiment indicates that a combination of C4.5 classifier and Correlation-based feature selection has great potential in detecting specific metal-binding protein classes especially Sodium and Nickel binding proteins. Furthermore it also indicates that there exists a general fingerprint common to all metalloproteins. However this signature is not very useful for practical use. Instead an ensemble of classifiers trained to recognize specific metalloprotein signatures would in effect behave like a general metalloprotein classifier with higher accuracies.

# <span id="page-11-0"></span>**References**

Arya et al. An optimal algorithm for approximate nearest neighbor searching fixed dimensions. Journal of the ACM (JACM) (1998) vol. 45 (6) pp. 891-923

Bairoch and Apweiler. The SWISS-PROT protein sequence database and its supplement TrEMBL in 2000. Nucleic Acids Research (2000) vol. 28 (1) pp. 45

Cai et al. SVM-Prot: web-based support vector machine software for functional classification of a protein from its primary sequence. Nucleic Acids Research (2003) vol. 31 (13) pp. 3692

Dupont et al. History of biological metal utilization inferred through phylogenomic analysis of protein structures. Proceedings of the National Academy of Sciences (2010) vol. 107 (23) pp. 10567

Edgar. Local homology recognition and distance measures in linear time using compressed amino acid alphabets. Nucleic Acids Research (2004) vol. 32 (1) pp. 380

Han et al. Predicting functional family of novel enzymes irrespective of sequence similarity: a statistical learning approach. Nucleic Acids Research (2004) vol. 32 (21) pp. 6437

Hall. Correlation-based feature selection for machine learning. Thesis submitted in partial fulfilment of the requirements of the degree of Doctor of Philosophy at the University of Waikato. (1999)

Hall et al. The WEKA data mining software: An update. ACM SIGKDD Explorations Newsletter (2009) vol. 11 (1) pp. 10-18

Messerschmidt, A; Huber, R.;Wieghardt,K.;Poulos, T. (2001). Handbook of Metalloproteins. Wiley

## <span id="page-12-0"></span>**Appendix A - Program Listings**

### <span id="page-12-1"></span>**model.rb**

```
require 'rubygems'
require 'dm-core'
require 'dm-migrations'
require 'dm-types'
DataMapper::Logger.new($stdout, :debug)
DataMapper.setup(:default, "sqlite://#{Dir.pwd}/proteins.db")
class Protein
  include DataMapper::Resource
   property :id, Serial
   property :entry_id, String, :required => true, :unique => true
   property :features, CommaSeparatedList, :default => '', :lazy => true
  property: features csv, Text, : default => ''
  property : metals count, Integer, : default => 0
   property :aaseq, Text, :required => true
 has n, :metals, :through => Resource
 has n, :family, :child key => [ :a id ]
 has n, :relatives, self, :through => :family, :via => :b
end
class Metal
   include DataMapper::Resource
  property :id, Serial
  property :name, String, :required => true, :unique => true
 has n, : proteins, : through => Resource
end
class Family
   include DataMapper::Resource
   property :a_id, Integer, :key => true, :min => 1
   property :b_id, Integer, :key => true, :min => 1
  property :nn, Integer
 belongs_to :a, 'Protein', :key => true
 belongs_to :b, 'Protein', :key => true
end
DataMapper.finalize
DataMapper.auto upgrade!
metal_names = ["Cadmium", "Calcium", "Cobalt", "Copper", "Iron", "Lead", "Lithium", 
"Magnesium", "Manganese", "Mercury", "Molybdenum", "Nickel", "Potassium", "Selenium", 
"Sodium", "Tungsten", "Vanadium", "Zinc"]
if Metal.count == 0
 metal names.each { |name| Metal.create(:name => name)
   }
end
```
### <span id="page-13-0"></span>**populate\_proteins.rb**

```
require 'rubygems'
require 'dm-core'
require 'bio'
require 'models'
metal_names = ["Cadmium", "Calcium", "Cobalt", "Copper", "Iron", "Lead", "Lithium", 
"Magnesium", "Manganese", "Mercury", "Molybdenum", "Nickel", "Potassium", "Selenium", 
"Sodium", "Tungsten", "Vanadium", "Zinc"]
metals = \{\}metal_names.each { |name|
 metals[name] = Metal.first(:name => name)
}
sequences = Bio::FlatFile.auto(ARGF)
sequences.each do |seq|
  protein = Protein.new(:entry_id => seq.entry_id, :aaseq => seq.aaseq)
   if seq.kw.include?("Metal-binding")
    m = (metal names & seq.kw)
     m.each { |name| protein.metals << metals[name]}
     protein.metals_count = m.count
   end
   protein.save
end
```
### <span id="page-13-1"></span>**populate\_features.rb**

```
require 'rubygems'
require 'dm-core'
require 'dm-types'
require 'models' 
Features = [
   #Composition
   #Hydrophobicity
   /[RKEDQN]/,
   /[GASTPHY]/,
   /[CVLIMFW]/,
   #Van der Walls volume
   /[GASCTPD]/,
   /[NVEQIL]/,
   /[MHKFRYW]/,
   #Polarity
   /[LIFWCMVY]/,
  /[PATGS]/,
   /[HQRKNED]/,
   #Polarizability
  /[GASDT]/,
   /[CPNVEQIL]/,
   /[KMHFRYW]/,
   #Transition
   #Hydrophobicity
   /[RKEDQN][GASTPHY]/,
   /[GASTPHY][RKEDQN]/,
   /[RKEDQN][CVLIMFW]/,
   /[CVLIMFW][RKEDQN]/,
   /[GASTPHY][CVLIMFW]/,
   /[CVLIMFW][GASTPHY]/,
   #Van der Walls volume
```

```
 /[GASCTPD][NVEQIL]/,
   /[NVEQIL][GASCTPD]/,
   /[GASCTPD][MHKFRYW]/,
   /[MHKFRYW][GASCTPD]/,
   /[NVEQIL][MHKFRYW]/,
   /[MHKFRYW][NVEQIL]/,
   #Polarity
   /[LIFWCMVY][PATGS]/,
   /[PATGS][LIFWCMVY]/,
   /[LIFWCMVY][HQRKNED]/,
   /[HQRKNED][LIFWCMVY]/,
   /[PATGS][HQRKNED]/,
   /[HQRKNED][PATGS]/,
   #Polarizability
   /[GASDT][CPNVEQIL]/,
   /[CPNVEQIL][GASDT]/,
   /[GASDT][KMHFRYW]/,
   /[KMHFRYW][GASDT]/,
   /[CPNVEQIL][KMHFRYW]/,
   /[KMHFRYW][CPNVEQIL]/
]
def distr(seq)
   l=seq.length.to_f
   dist= Hash.new(0.0)
  seq.each char do |aa|
   dist[aa] += 1 end
   dist.each_key do |aa|
   dist(aa)/=1 end
 return dist.values_at("A", "C", "D", "E", "F", "G", "H", "I", "K", "L", "M", "N", "P", 
"Q", "R", "S", "T", "V", "W", "Y")
end
def gen_vector(seq)
 c = [ ]t detail = []
 t = []d = [ ]Features.each_index { |i|
     if i < 12
       c << seq.scan(Features[i]).length.to_f/seq.length.to_f
       matches = seq.enum_for(:scan, Features[i]).map {
      Regexp.last_match.begin(0) + 1
       }
       d << matches.first.to_f/seq.length.to_f
       d << matches[matches.length/4 - 1].to_f/seq.length.to_f
       d << matches[matches.length/2 - 1].to_f/seq.length.to_f
       d << matches[3*matches.length/4 - 1].to_f/seq.length.to_f
       d << matches.last.to_f/seq.length.to_f
     else
       t_detail << seq.scan(Features[i]).length.to_f/(seq.length.to_f - 1)
     end
   }
  t detail.each slice(2) { |slice| t << slice[0] + slice[1]
   }
  return distr(seq) + c + t + dend
(Protein.first.id..Protein.last.id).each { |i|
   puts i
   protein = Protein.get(i)
   protein.features = gen_vector(protein.aaseq)
  protein.save
}
```
#### <span id="page-15-0"></span>**populate\_features\_csv.rb**

```
require 'rubygems'
require 'models' 
(Protein.first.id..Protein.last.id).each { |i|
  puts i
  protein = Protein.get(i)
 protein.features csv = protein.features.join(",")
   protein.save
}
```
#### <span id="page-15-1"></span>**generate\_weka\_csv.rb**

```
require 'models'
file = File.new("#{Dir.pwd}/#{ARGV.first}.csv", "w")
proteins = Protein.all(:metals_count => 1,Protein.metals.name => ARGV.first)
relatives = []
header = ["A1"]104.times { header << header.last.succ }
file.puts header.join(",")
proteins.each { |protein|
  file.puts protein.features.join(",") + ",METAL"
  relative = protein.relatives.first
   puts protein.entry_id if relative == nil
   if !relatives.include?(relative.id)
     file.puts relative.features.join(",") + ",NONMETAL"
     relatives << relative.id
   end
}
```
#### <span id="page-15-2"></span>**generate\_all\_csv.rb**

```
require 'rubygems'
require 'dm-core'
require 'dm-types'
require 'models' 
require 'fastercsv'
metal file = File.new("#{Dir.pwd}/metal.csv", "w")
non metal file = File.new("#{Dir.pwd}/non metal.csv", "w")
(Protein.first.id..Protein.last.id).each { |i|
  puts i
  protein = Protein.get(i)
 metal file.puts protein.entry id + "," + protein.features.to csv if
protein.metals count == 1
 non metal file.puts protein.entry id + "," + protein.features.to csv if
protein.metals count == 0
}
```
#### <span id="page-15-3"></span>**pts2ids.rb**

```
#Converts points returned by ANN program into Protein IDs.
require 'models'
nn = File.new("40 nn.csv", "r")
metal = File.new("metal.csv", "r")
non_metal = File.new("non_metal.csv", "r")
output = File.new("40_nn_ids.csv","w")
metal ids = []
non metal ids = []
```

```
while(metal line = metal.gets)metal ids << Protein.first(:entry id => metal line.split(",")[0]).id
end
while(non metal line = non metal.gets)
 non metal ids << Protein.first(:entry id => non metal line.split(",")[0]).id
end
output.puts "A_ID,B_ID,NN"
while(nn line = nn.gets)nn array = nn line.split(",")
 m = metal ids[nn array[0].to i]
 nm = non metal ids[nn array[2].to i]
 output.puts "\#{m}, \#{nm}, \#{nn} array[1]}"
end
```
#### <span id="page-16-0"></span>**approximate\_nearest\_neighbor.cpp**

```
#include <cstdlib>! ! ! ! ! ! // C standard library
#include <cstdio>! ! ! ! ! ! // C I/O (for sscanf)
#include <cstring>! ! ! ! ! ! // string manipulation
#include <fstream>
#include <ANN/ANN.h>! ! ! ! ! // ANN declarations
using namespace std: \frac{1}{2} // make std:: accessible
//----------------------------------------------------------------------
// ann sample
//
// This is a simple sample program for the ANN library. After compiling,
// it can be run as follows.
// 
// ann_sample [-d dim] [-max mpts] [-nn k] [-e eps] [-df data] [-qf query]
//
// where
// \qquad \qquad dim \qquad \qquad is the dimension of the space (default = 2)
// mpts maximum number of data points (default = 1000)
// \hbar k \hbar is the number of nearest neighbors per query (default 1)
\frac{1}{10} eps extend is the error bound (default = 0.0)
// 1/ data 1/ data 1/ data points tile containing data points
             query 1992 Iile containing query points
//
// Results are sent to the standard output.
//----------------------------------------------------------------------
//----------------------------------------------------------------------
// Parameters that are set in getArgs()
//----------------------------------------------------------------------
void getArgs(int argc, char **argv); \frac{1}{2} // get command-line arguments
int the set of the set of the set of the set of nearest neighbors in the set of k in the set of nearest neighbors
int \text{d}x \text{d}x \text{d}x \text{d}x \text{d}x \text{d}x \text{d}x \text{d}x \text{d}x \text{d}x \text{d}x \text{d}x \text{d}x \text{d}x \text{d}x \text{d}x \text{d}x \text{d}x \text{d}x \text{d}x \text{d}x \text{d}x \text{d}x \text{d}x eps = 0; // error bound
int \text{maxPts} = 1000; // maximum number of data points
istream*    dataIn                = NULL;    // input for data points
istream*! ! queryIn!! ! = NULL;!! ! // input for query points
bool readPt(istream &in, ANNpoint p) // read point (false on EOF)
{
      for (int i = 0; i < dim; i++) {
             if(!(in \gg p[i])) return false;
      }
      return true;
}
void printPt(ostream &out, ANNpoint p) \frac{1}{2} // print point
{
      out << "(" << p[0];
      for (int i = 1; i < dim; i++) {
```

```
out << ", " << p[i];
         }
        out \ll ") \n";
}
int main(int argc, char **argv)
{
         int nPts; \qquad // actual number of data points
        ANNpointArray dataPts; <br>
ANNpoint queryPt; // data point<br>
ANNidxArray nnIdx; // near neighbor indices
         ANNpoint                                 queryPt;                           // query point
         ANNidxArray!! ! nnIdx;!! ! ! // near neighbor indices
         ANNdistArray! ! dists;!! ! ! ! // near neighbor distances
         ANNkd_tree*!! ! kdTree;!! ! ! // search structure
         qetArgs(argc, argv); \frac{1}{2} | \frac{1}{2} | \frac{1}{2} | \frac{1}{2} | \frac{1}{2} | \frac{1}{2} | \frac{1}{2} | \frac{1}{2} | \frac{1}{2} | \frac{1}{2} | \frac{1}{2} | \frac{1}{2} | \frac{1}{2} | \frac{1}{2} | \frac{1}{2} | \frac{1}{2} | \frac{1}{2}queryPt = annAllocPt(dim); \frac{1}{2} | \frac{1}{2} | \frac{1}{2} | \frac{1}{2} | \frac{1}{2} | \frac{1}{2} | \frac{1}{2} | \frac{1}{2} | \frac{1}{2} | \frac{1}{2} | \frac{1}{2} | \frac{1}{2} | \frac{1}{2} | \frac{1}{2} | \frac{1}{2} | \frac{1}{2} | \fracdataPts = annAllocPts(maxPts, dim);<br>
nnIdx = new ANNidx[k];<br>
// allocate data points<br>
// allocate near
                                                                               // allocate near neigh indices
         dists = new ANNdist[k]; \frac{d}{dx} | \frac{d}{dx} | \frac{d}{dx} | \frac{d}{dx} | \frac{d}{dx} | \frac{d}{dx} | \frac{d}{dx} | \frac{d}{dx} | \frac{d}{dx} | \frac{d}{dx} | \frac{d}{dx} | \frac{d}{dx} | \frac{d}{dx} | \frac{d}{dx} | \frac{d}{dx} | \frac{d}{dx} | \frac{d}{dists
        nPts = 0; \frac{1}{1 + r} \frac{1}{1 + r} \frac{1}{1 + r} \frac{1}{1 + r} \frac{1}{1 + r} \frac{1}{1 + r} \frac{1}{1 + r} \frac{1}{1 + r} \frac{1}{1 + r} \frac{1}{1 + r} \frac{1}{1 + r} \frac{1}{1 + r} \frac{1}{1 + r} \frac{1}{1 + r} \frac{1}{1 + r} \frac{1}{1 + r} \frac{1}{1 + r} \frac{1}{1//cout << "Data Points:\n";
         while (nPts < maxPts && readPt(*dataIn, dataPts[nPts])) {
                 //printPt(cout, dataPts[nPts]);
                 nPts++;}
         kdTree = new ANNkd tree( \qquad // build search structure
                                            dataPts, \frac{1}{1} // the data points
                                            nPts, \frac{1}{2} // number of points
                                            dim); \frac{1}{2} dimension of space
  int q = 0; //Query Point Number
  cout << "METAL, ORDER, NONMETAL, DISTANCE\n";
         while (readPt(*queryIn, queryPt)) { \frac{1}{2} // read query points // cout << "Query point: "; \frac{1}{2} // echo query point
                 //cout << "Query point: ";
                 //printPt(cout, queryPt);
                 \verb|kdTree>annkSearch| (22)queryPt, \frac{1}{2} // query point
                                   k, \frac{1}{2} // number of near neighbors
                                   nnIdx, \frac{1}{1} // nearest neighbors (returned)<br>dists, \frac{1}{1} // distance (returned)
                                                                      // distance (returned)
                                   eps); \frac{1}{2} // error bound
for (int i = 0; i < k; i++) { // print summary
dists[i] = sqrt(dists[i]);        // unsquare distance
{\tt cout} << {\tt q} << " , " << i << " , " << nulldx[i] << " , " << dists[i] << " \backslash n" ;\} q++;
       }
    delete [] nnIdx; \frac{d}{dx} // clean things up
     delete [] dists;
     delete kdTree;
        annClose();!! ! ! ! ! ! // done with ANN
       return EXIT SUCCESS;
}
//----------------------------------------------------------------------
// getArgs - get command line arguments
//----------------------------------------------------------------------
void getArgs(int argc, char **argv)
{
         static ifstream dataStream;<br>
static ifstream queryStream;<br>
// query file stream
         static ifstream queryStream;
```

```
if (argc \leq 1) { \qquad // no arguments
              .<br>cerr << "Usage:\n\n"
              \ll " ann sample [-d \dim] [-max \ m] [-nn \ k] [-e \text{ eps}] [-df \ data]"
                " [-qf]query]\n\n"
              ! ! << " where:\n"
              << " dim dimension of the space (default = 2)\n"<br><< " m     maximum number of data points (default :
              << " m maximum number of data points (default = 1000)\n"<br>
<< " k number of nearest neighbors per query (default 1)
              << " k number of nearest neighbors per query (default 1)\n"<br><< " ens the error bound (default = 0.0)\n"
              << " eps the error bound (default = 0.0) \n"<br><< " data mame of file containing data point
! ! << " data name of file containing data points\n"
! ! << " query name of file containing query points\n\n"
              << " Results are sent to the standard output.\n"
              << "\n\ln"
              << " To run this demo use:\n"
              << " ann sample -df data.pts -qf query.pts\n";
              exit(0);}
       int i = 1;
       while (i < argc) { // read argumentsif (!strcmp(argv[i], "-d")) { \angle // -d option<br>dim = atoi(argv[++i]); \angle // get dimension to dump
                     \dim = \text{atoi}(\text{argv}[++i]);
\})<br>
else if (!strcmp(argv[i], "-max")) { // -max option<br>
maxPts = atoi(argv[++i]);
                                                                 // get max number of points
\}else if (!strcmp(argv[i], "-nn")) { \qquad // -nn option
                     k = \text{atoi}(\text{arqv}[++i]); // get number of near neighbors
\}else if (!strcmp(argv[i], "-e")) { \qquad // -e option
                     sscanf(argv[++i], "%lf", &eps); \frac{1}{2} // get error bound
\}! ! else if (!strcmp(argv[i], "-df")) {! ! // -df option
                     dataStream.open(argv[++i], ios::in);// open data file
                     if (!dataStream) {
                            cerr << "Cannot open data file\n";
                             exit(1):\}dataIn = &dataStream; \frac{1}{1} // make this the data stream
\qquad \qquad \}! ! else if (!strcmp(argv[i], "-qf")) {! ! // -qf option
                     queryStream.open(argv[++i], ios::in);// open query file
                     if (!queryStream) {
                            cerr << "Cannot open query file\n";
                            exit(1);\}queryIn = &queryStream; \frac{1}{2} // make this query stream
\qquad \qquad \}else { \frac{1}{2} | illegal syntax
                     cerr << "Unrecognized option.\n";
                     exit(1);\qquad \qquad \}i++;}
       if (dataIn == NULL || queryIn == NULL) {
              cerr << "-df and -qf options must be specified\n";
              exit(1):}
```
}